$1789$ <br> $c/b7 - 28$ 

ADMINS .. for Computer Based Library Management

 $\epsilon_{\rm{max}}$ 

 $\mathcal{L}^{\mathcal{L}}(\mathcal{L})$ 

a British

 $\label{eq:2} \frac{1}{2}\left(1-\frac{1}{2}\right)\left(\frac{1}{2}\right)\left(\frac{1}{2}\right)\left(\frac{1}{2}\right)\left(\frac{1}{2}\right)$ 

 $\omega_{\rm{eff}}$  ,  $\omega_{\rm{eff}}$ 

**by** STUART McINTOSH and **DAVID** GRIFFEL Center for International Studies, M.I.T.

#### **INTRODUCTION**

**A** social-survey data file may be perceived to be a handbook containing information about people. **A** social-survey data codebook may be perceived to be a table of contents of a particular handbook. **An** inventory catalogue of these handbooks (i.e. codebooks and data files) where 'author' is survey research organization and 'title' is **type of survey,** guides access to the location of the handbooks. **A** subject catalogue guides access to the content, i.e. the subject topics in the 'handbooks'. ADMINS is a computer based data management system which is used to structure, process and re-organize bibliographic data about 'handbooks'. The *same* system i.e. the *same* set of computer (programs) based sub systems, may be used--with a different emphasis on procedures--to analyze the data from various 'handbooks'. As ADMINS is an interactive system in a time sharing environment, a process catalogue keeps a record of derived data representing a users viewpoint of the collection, and a user catalogue keeps a record of use for accounting and resource allocation purposes and as a guide to system development.

#### IVENTORY **CATALGUE**

Acquisition is the problem of recording bibliographic data about accessions of codebooks and their actual data sets. **A** bibliographic data item consists of actual entries as qualitative codes or numerical values under the various eategories of information describing the accessions to the collection of 'handbooks'.

We type in at the time sharing console the relevant bibliographic data. TABLE **1** and TABIE 2.

We type in under control of a program which knows the legal entries for each category of information in the data items. In TABLE **3** we see the norm under which the program accepts lines (bibliographic data items) typed at the console. In TABLE  $4$  we see the 'Adform' which records the specifications of the data codes and controls the processing of the data set which is the inventory catalogue.  $\blacksquare$ 

 $\mathcal{L}^{\text{max}}_{\text{max}}$ 

# Bibliographic Categories

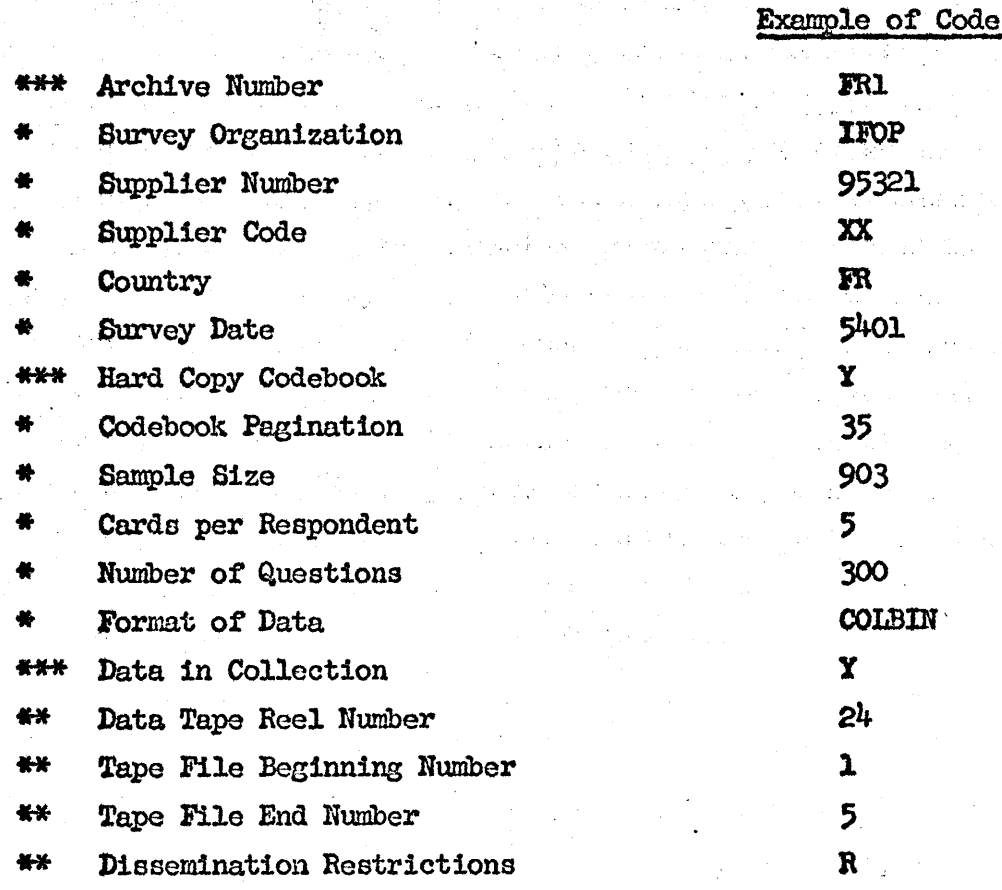

Obtain information from codebook for data set ₩

Obtain information from acquisition documents ₩

Assign when in archive\*\*\*

 $\ddot{\phantom{0}}$ 

 $\bar{P}$ 

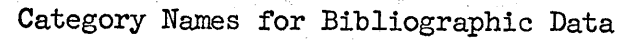

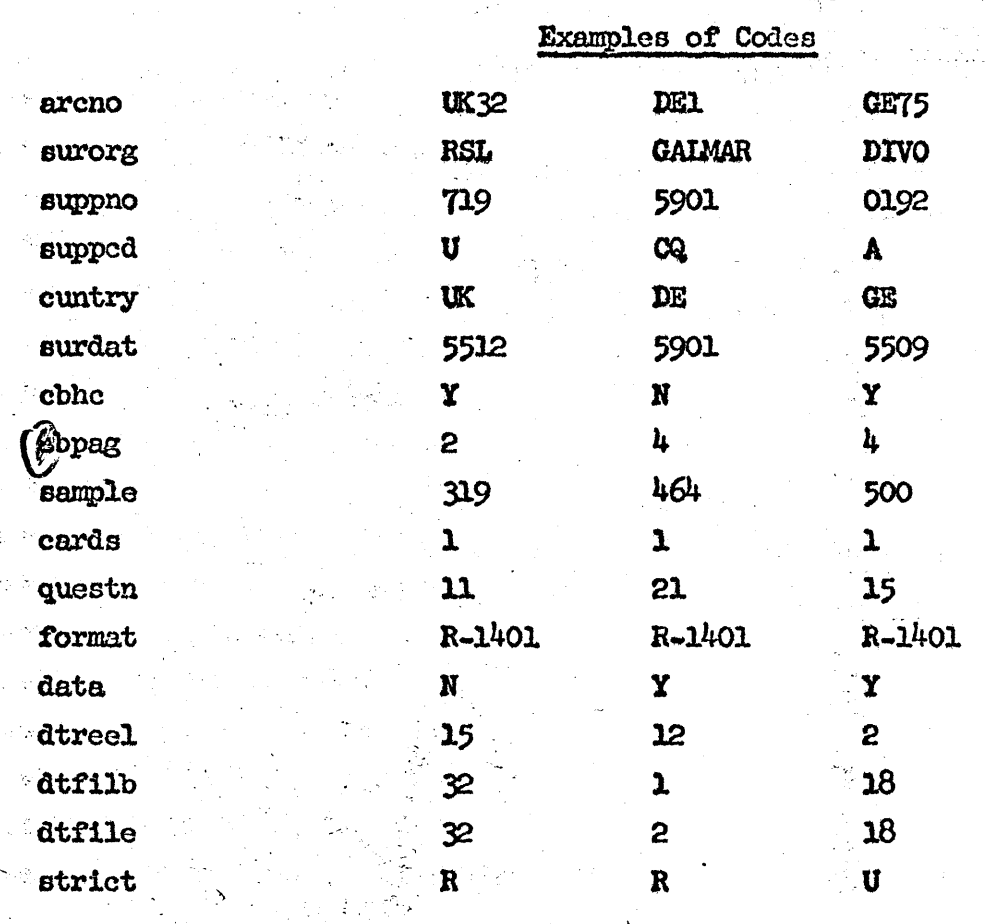

The category names are mnemonics for the bibliographic categories. The specifications of the data codes are described in the TABLE 4 'Adform'.  $\mathbb{R}^2$ 

4

 $\mathcal{V}^{op}_{i} \mathcal{E}_{\mathcal{P}}$ 

#### **KINV** NORM

r ned ukinv console

arcno **c** 5 surorg **c 6** suppno i **9** supped c **3** cuntry c 2 surdat 1 4 obbec **a y** n cbpas 1 **3** sample i **6** cards 1 2 quostn i **3** carret fornat **c 6** data c *I y* n dtreel 12 dtfilb i **3** dtfile i **3** strict c **I** r u stop

<sup>o</sup>5 means expect five characters . 4 means expect four integers

c  $l.r u$  means expect one character  $r \cdot r$  or u

#### UKINV DATA

r nod ukinv

ukl bipo **5200** xx uk **-3811** *y* 2 **1171 1 11** r-1401 **y-14 I I** r uk2 bipo **5300** xx uk 3812 y 3 1868 1 **13** r-1401 **y** 14 2 2 r **uk3** rel **280** cab **uk** 4006 *y 6* 1609 **1 32** r-1401 **y 5 3 3 u**

Example of how the data codes are typed in under control of the program.

This program is both an audit program i.e. we can tell it what is a legal entry and it will tell us interactively if we have typed in an illegal entry; and an edit program i.e. we can interactively find, change, and display the bibliographic data entry.

#### Inventory

*We* build up our inventory catalogue **by** preparing the bibliographic data items which describe each accession to our collection of 'handbooks' ± .e. codebooks and actual data sets.

The inventory catalogue can be perceived as a bibliographic data set whose structure we know. TABIE **4.**

This adform of the inventory catalogue is also typed in at the console. There is a program which checks out the syntax and coherence of the adform statements and converts them into computer executable tables and routines.

This computer executable adform then controls another program which processes the inventory catalogue data, making any recoding changes specified **by** the adform. After interactively processing the data during which we can feedback and change errors, we end up with a processed set of the bibliographic data items in the inventory catalogue.

We then re-structure so that we obtain for each category of information in the inventory catalogue, a category record containing the characteristics of each data item for this category. Also the textual description **of** each characteristic, the aggregate of the characteristics for all the data items, and control information which enables a category record to be self documenting of subsequent transformations. TABLB *5.*

# Re -organization

The inventory catalogue contains basic bibliographic data about the codebooks, data sets and their location. In order to find the location of certain codebooks for a particular country and type of study, one has to search the inventory catalogue. -TABLE *6.*

Adform Categories of Adform INVCAT

 $N = \text{ARCNO}$ .  $N = ARCNO.$  $D =$  ARCHIVE NUMBER.  $E = A_1G_2$ .  $N =$  SRORG1.  $M\mathbb{T} = \text{SURORG}$ . RSC = \$ASHFRD\$ + \$BASR\$ + \$BERGER\$ + \$BIPO\$ + \$BSSR\$ + \$CISER\$ + \$CRSI\$ + \$DEMOS\$ + \$DIVO\$ + \$DOXA\$ + \$GALMAR\$ + \$IBEROM\$ + \$IFMM\$ +  $\frac{1}{2} \times \frac{1}{2} + \frac{1}{2} \times \frac{1}{2} + \frac{1}{2} \times \frac{1}{2} + \frac{1}{2} \times \frac{1}{2} + \frac{1}{2} \times \frac{1}{2} + \frac{1}{2} \times \frac{1}{2} + \frac{1}{2} \times \frac{1}{2} + \frac{1}{2} \times \frac{1}{2} + \frac{1}{2} \times \frac{1}{2} + \frac{1}{2} \times \frac{1}{2} + \frac{1}{2} \times \frac{1}{2} + \frac{1}{2} \times \frac{1}{2} + \frac{1}{2} \times \frac{1}{2}$  $E = 21, 1, 0.1$  $D =$  SURVEY ORGANIZATION CODES A THROUGH I ASHIFRD - MOROCCO /BASR - GREECE BERGER - EGYPT /BIPO - ENGLAND /BSSR - LAOS CISER - ITALY /CRSI - JAPAN DEMOS - GERMANY /DIVO - GERMANY /DOXA - ITALY GODEIAR JADELIMARK GALIMAR-DENMARK TERM/DIESSM-- SPAIN /IFMM - BELGIUM against the ITOP - FRANCE /IIPO - INDIA<br>/IIOP - ITALY VIISR - EGAZIL, ETC IMUM - AUSTRIA INRA - CHILE /ISOP - SWITZERLAND.  $F = IF BS OR (BI - B21) GO TO SIRICT.$  $N =$  SRORG2.  $\mathbf{FMT} = \mathbf{SURORG}$ . RSC =  $$LITE$ + $MENDEL$ + $MEMP$  +  $$NEHNEV$ + $NGT$ + $NTPO$ + $NOPC$ + $MSS$ +$  $$$ POOL\$ + \$PSA\$ + \$RA\$ + \$RFE\$ + \$RS\$ + \$RSL\$ + \$SLFO\$ + \$SLFO\$ + \$SSL\$ +  $$SSS$ + $VIII$ + $1$$ .  $E = 18, 1, 1.$  $D =$  SURVEY ORGANIZATION CODES L THROUGH W

/LIFE - USA MENDEL - JAPAN **NEHMEV - BRAZIL, ETC** Tanga jari NGIT - NORWAY /NIPO - NETHERLANDS /NORC - NATIONAL OPINION RESEARCH CENTER NSO - THAILAND /POOL - USA /PSA - PERU RA - ENGLAND RFE - RADIO FREE EUROPE RS - PHILIPPINES RSL - ENGLAND /SIFO - SWEDEN /SSL - ENGLAND **/SSS - FRANCE /WILL - COSTA RICE** NO ENTRY..  $N = SUPPRO.$  $MT =  $EUPNO$ .$  $D = \texttt{SUPPLIER} \texttt{ SURVEY NUMBER} \texttt{!} \texttt{SEE} \texttt{ ALSO} \texttt{SUPPLIER ALPHABETIC} \texttt{CODE!}.$  $E = N, 10000000000...$  $N =$  SUPPCD.  $EML = SUPPCD$ .  $D =$  SUPPLIER SURVEY ALPHABETIC CODE.  $E = A$ , 3..  $N = CNTRY1$ .  $M\!\!\!N$  =  $C\!\!\!U\!\!\!N\!\!\!T\!\!\!R\!\!Y$ . RSC =  $$AU$$  +  $$BE$$  +  $$BR$$  +  $$BH$$  +  $$BU$$  +  $$CH$$  +  $$CR$$  +  $$CO$$  +  $$CU$$  +  $$CU$$  +  $$CZ$$  +  $$TH$+$US$+$VIS + $VI$+$XU$+$+.$  $D = \text{COUNTRY}$  CODES A THROUGH H AU - AUSTRIA /BE - BELGIUM /BR - BRÍZIL /BU - BULGARIA  $/CH - CHILE$ /CR - COSTA RICA /CO - COLOMBIA  $/CU$  -  $CUBA$ /CZ - CZECHOSLOVAKIA DE - DENMARK /DR - DOMINICAN REPUBLIC /ES - EL SALVADOR /EG - EGYPT

COMU'D.

/UK - ENGLAND **/FR - FRANCE** GE - GERMANY /GR - GREECE /HO - HONDURAS /HU - HUNGARY.  $E = 19, 1, 0.$  $F = TF$  SB OR (B1 + B19) GO TO CBHC..  $N = CNTRYZ$ FMT = CUNTRY.  $RSC = $II$ + $III$ + $I$$  +  $$I$S$ + $I$T$ + $J$A$ + $L$A$ + $M$ + $M$ + $N$E$ + $N$I$ +$  $\frac{1}{2}$  anos +  $\frac{1}{2}$  anos +  $\frac{1}{2}$  anos +  $\frac{1}{2}$  anos +  $\frac{1}{2}$  anos +  $\frac{1}{2}$  anos +  $\frac{1}{2}$  anos +  $\frac{1}{2}$  anos +  $\frac{1}{2}$  anos +  $\frac{1}{2}$  anos +  $\frac{1}{2}$  anos +  $\frac{1}{2}$  anos +  $\frac{1}{2}$  anos +  $\mathbf{D}$  = COUNTRY CODES I THROUGH Y /IL - INTERNATIONAL AIGUL - IND /IS - ISRAEL TT - TTALY JJA - JAPAN /IA - LAOS /MO - MOROCCO **NE - NETHURLANDS AII** - NIGERIA NO - NORWAY /PA - PANAMA /PE - PERU /PH - PHILIPPINES /PO - POLAND PU - PUERTO RICO RU - RUMANIA /SP - SPAIN /SW - SUZDEN /SZ - SUITZERLAND THE - THAILAND /US - USA VI - VIRGIN ISLANDS YVU - YUGOSLAVIA *INO ENTRY.*  $E = 24, 1, 1...$  $N = \text{SURDAT}$ .  $EMT = SUBDAT$ .

 $D = SUBVEY DATA$ .

 $E = N_{1}10000...$ 

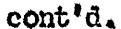

N

TABLE 4 cont'd.

9

 $N = CBIIC$ .  $\mathbf{FMP} = \mathbf{CBHC}$ . RSC =  $$Y$ + $W$ + $/{$}.$  $D$  = CODEBOOK HARD COPY IN ARCHIVE **XES MO** NO ENTRY.  $E = 3, 1, 1...$  $N = CBPAG$ . FMT = CBPAG.  $D = CODEBOOK PAGINATION.$  $E = N,1000...$ N = SAMPIE.  $FMP = SAMPLE.$  $D =$  SAMPLE SIZE.  $E = N_1 1000000...$  $N =$  CARDS.  $\mathbf{FMP} = \mathbf{CARDS}$ .  $D = CANDS$  PER ITEM.  $E = N, 100.$ AITR =  $(\text{DTFTLE}/ \text{ - } / \text{DTFTLE})$  E (VI - 1)..  $N = QUESTN$ .  $\mathbf{F}\mathcal{U}$  = QUESTN.  $D$  = NUMBER OF QUESTIONS IN CODEBOOK.  $E = N_1 1000...$ N = FORMAT.  $M\mathbb{C} = FORM$ .  $D = FORMAY$  OF DATA.  $E = A<sub>1</sub>6...$  $N =$  DATA. FMP = DATA. RSC =  $$X$$  +  $$M$$  +  $$/\$$ .  $D = D A T A T N A R C H T V E$ **TYES**  $M^{\circ}$ /NO ENTRY.  $E = 3, 1, 1.$  $N =$  DUREEL. FMT = DIREEL.  $D$  = DATA TAPE REEL NUMBER.  $E = N,1000...$ 

TABLE 4 cont'd.

 $N = DITHI.B.$  $FMT = DITILB.$ D = DATA TAPE FILE BEGINNING NUMBER.  $E = N,1000...$  $N = DTFILE.$ FMT = DTFILE.  $D =$  DATA TAPE FILE ENDING NUMBER.  $E = N_{\star}1000...$  $N =$  STRICT.  $FMT = STRICT.$ RSC =  $\sin \theta + \sin \theta + \sin \theta$ .<br>D = RESTRICTIONS ON DISSEMINATION /RESTRICTED /UNRESTRICTED /NO ENTRY.<br> $E = 3,1,1...$ 

Skotch of a Category Record in Inventory Catalogus

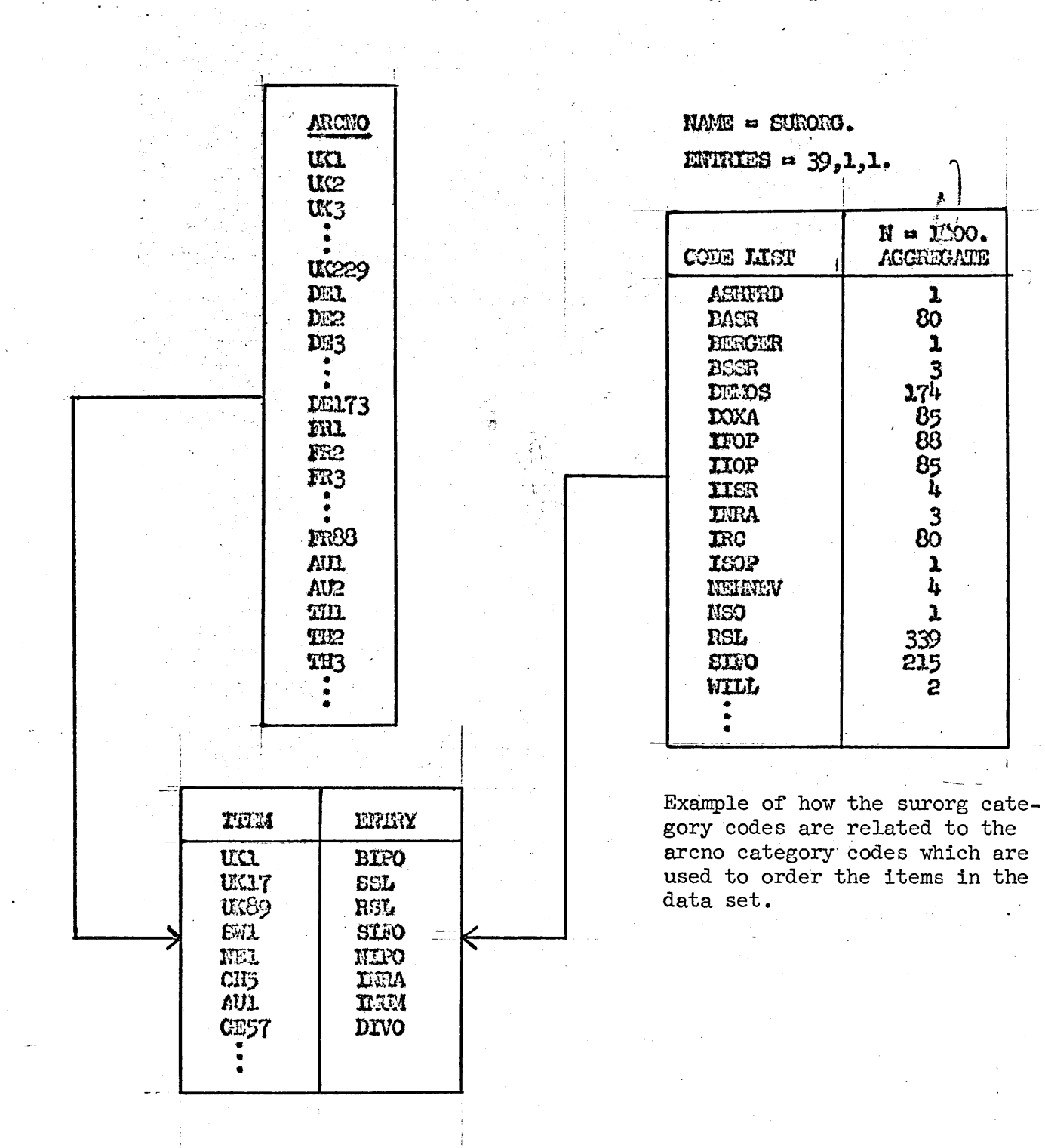

TABLE 5

 $11$ 

Elean Blocksh

# Search of Inventory Catalogue

Find these four categories of information for all data sets in the collection where the survey organization is RA.

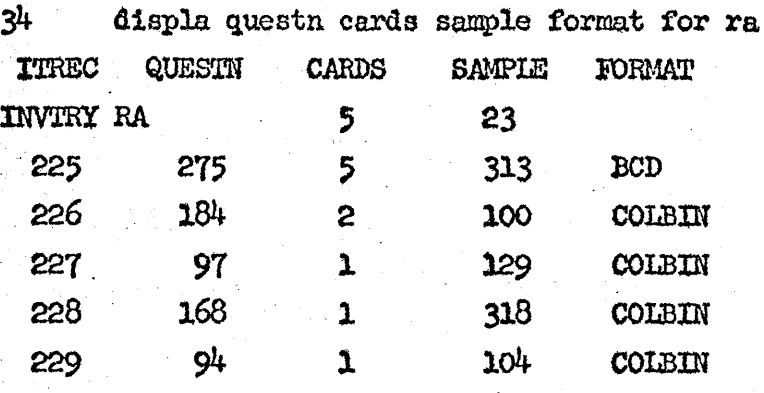

Find all the data sets in the collection for survey organization **SSL** for surveys between **1962** *-* **1965** inclusive, and **display** these four categories of information.

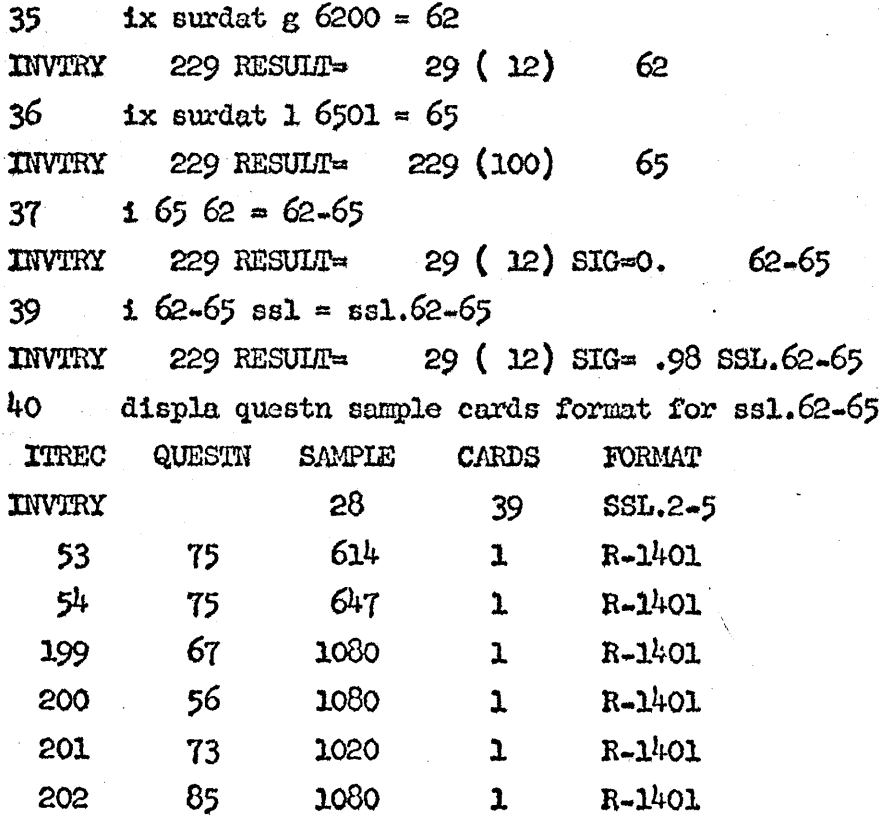

There are 29 altogether, only **6** of which are displayed here.

12

One builds indexes to the data items which exhibit certain combinations of characteristics. The names assigned to these indexes are used to describe the pertinent data items and then used to **display** the location characteristics of the data items so that the codebooks may be accessed. As previously indicated the referent of each data item is a 'handbook'.

**13**

#### SUBJECT **CATALOGUZ**

Each codebook contains many questions. An inventory of these questions classified under categories of a subject heading scheme is a subject catalogue.

The meta data item is the semantically distinct variety of question with several actual existences. The meta data set i.e. the subject catalogue, is the file of these meta data items.

We prepare each meta data item **by** assigning a main subject heading and sub heading i.e. a particular subject heading to a particular question. Each particular subject heading represents a concept, under which there can be several varieties of semantically dissimilar question. For each semantic question unit there can be several actual questions existent in different 'handbooks' . TABIZ **7.**

#### TABLE 7

Some Subject Categories

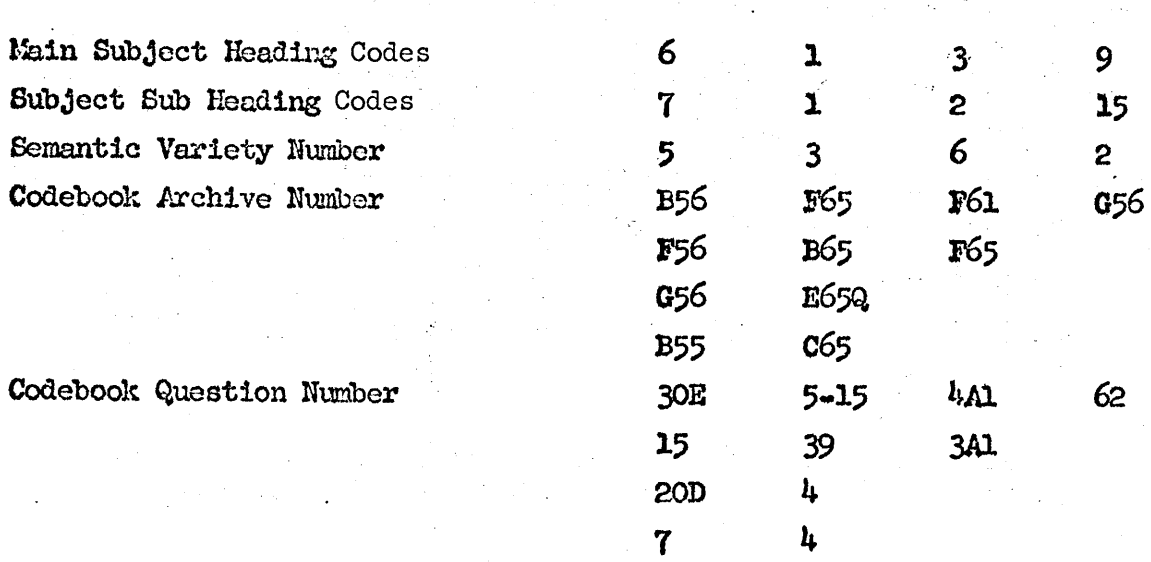

In TABLE 8 we see the 'Adform' which controls the specifications of the data codes for all of the subject categories in the data set which is the subject catalogue.

**N 9**

Adform Categories of Adform SUBCAT

 $N = SUBJHD$ .  $MW = 1,2,13.$  $RSC = 1-10$ .  $D = MATN$  SUBJECT HEADING  $/1 -$ EUROPE 2 - COMMUNIST WORLD 3 - EAST-WEST RELATIONS /4 - WESTERN WORLD /5 - SPECIAL RELATIONSHIPS AND PROBLEMS /6 - SECURITY AND DEFENSE /7 - INTERMATIONAL CO-OPERATION (NON-MILITARY) /8 - TIERS MONDE /9 - BIOGRAPHIC DATA /10 - COMMUNICATIONS.  $E = 10, 1, 1$ .  $F = TF$  B1 GO TO EUROPE IF B2 GO TO CWORLD IF B3 GO TO EWRELN IF B4 GO TO WEST IF B5 GO TO SPREIN IF B6 GO TO SECOEF IF B7 GO TO ILCOOP IF B8 GO TO 3WORLD IF B9 GO TO BIOG IF BIO GO TO COMM..  $N =$ EUROPE.  $FUT = 1, 6, 13.$  $RSC = 1.6$ .  $D =$  SUBJECT SUB HEADING = EUROPE /11 - EUROPEAN INTEGRATION - ECONOMIC /12 - EUROPEAN INTEGRATION - POLITICAL 13 - EUROPEAN INTEGRATION - EXPANSION OF /14 - EUROPEAN COMMUNITY - BRITISH RELATIONS /15 - EUROPEAN COMMUNITY - UNITED STATES RELATIONS /16 - EVALUATION OF EXISTING EUROPEAN INSTITUTIONS.  $E = 6, 1, 1.$  $\mathbf{F} = \mathbf{I} \dot{\mathbf{F}}$  BI O N BI GO TO VARIET.. N = CWORLD.  $\mathbf{FMP} = \text{fEMROPE}.$  $RSC = 1.$  $D =$  SURJECT SUB HEADING - COMMUNIST WORLD /21 - SINO SOVIET RELATIONS AND THE STRUGGLE FOR BLOC LEADERSHIP.  $E = 1, 1, 1.$ 

 $F = IF B. O N B1 CO TO VARTET.$ 

 $\sim \tau_{\rm esc}$  .

*N* EWRELN.  $FMT = /EUROPE$ .  $RSC = 1-9.$ **D = SUBJECT SUB** HEADING - **EAST-WEST** RELATIONS **/31** - GERMANYS INTERNATIONAL POSITION **VIS-A-VIS** THE **EAST AND-OR** WEST **/32 FRANCES** INTERNATIONAL POSITION VIS-A-VIS THE **EAST** AND-OR WEST **/33** - BRITAINS INTERNATIONAL POSITION VIS-A-VIS THE **EAST** AND-OR WEST  $/34$   $\sim$  WAR  $\sim$  HOT (3D WORLD WAR) AND-OR COLD */35* - BALANCE OF POWER **/36** - RANKING OF NATIONS **AS** TO POWER POSITIONS **/37** UNITED **STATES -** *SOVIET UNION,* **CHINESE** RELATIONS /38 **-** INFLUENCE OF WESTERN **EUROPE ON** THE **BALANCE** OF POWER **/39 -** IMPACT OF THE SOVIET **UNION ON** INTERNATIONAL AFFAIRS.  $B = 9,1,1.$  $F = IF B1 O N B1 GO TO VARTET.$  $N = WEST$ .  $\mathbf{FMT} = \mathbf{/EUROPE}$ .  $RSC = 1-5.$ **D** = SUBJECT SUB HEADING - WESTERN WORLD /41 . **ASSESSMENT OF** THE **GENERAL** WORLD SITUATION /42 - GERMANISIULTERMALARF FARBS /43 BRITAINS **INTERNAL** AFFAIRS /4 - UNITED **STATES** INTERNAL AFFAIRS **45** - WESTERN BLOC STABILITY AND **COHESIVENESS.**  $E = 5,1,1.$  $F = IF B1 O N B1 GO TO VARTET.$ **N** SPELN. FMT = /EUROPE.  $RSC = 1-7$ . **D = SUBJECT SUB** HEADING - **SPECIAL** RELATIONS **AND** PROBLEMS **/51 -** BRITAIN - COMMONWEALTH */52* **-** FRANCE - FRENCH COMMUNITY **53 -** DE **GAULLE** 54 **- GERMAN** REUNIFICATION **55 -** SUEZ **/56 -** ALGERIA **57 - FRANCE - GERMANY. E = 7,1,1.**

 $F = IF B1 O N B1 GOTTO VARTET.$ 

 $N =$  SECDEF.  $\mathbf{FMP}$  = /EUROPE.  $RSC = 1-9+11.$  $D$  = SUBJECT SUB HEADINGS - SECURITY AND DEFENSE /61 - EUROPEAN MILITARY FORCE (INCLUDING EDC QUESTIONS) /62 - NATIONAL DEFENSE (INDEFIDENT DETERRENTS) /63 - COLLECTIVE DEFENSE VS NATIONAL DEFENSE /64 - DISARMAMENT AND ARMS CONTROL /65 - IDENTIFICATION AND EVALUATION OF NUCLEAR WEAPONS SYSTEMS /66 - NUCLEAR SHARING AND PROLIFERATION  $167 - NATO$ /68 - INTER AND MULTI-NATIONAL DEFENSE /69 - ATLANTIC DEFENSE /611 - SUPRANATIONAL DEFENSE.  $E = 10, 1, 1.$  $F = IF B1 O N B1 GO TO VARTET.$ li si Kongonisi iliy katilika iliku.<br>11. Ang Kautoliki iliy katilika iliku.  $N = ILCOOP.$  $\text{FMT} = \text{/EUROPE.}$  $RSC = 1 - 3 + 5$ . D = SUBJECT SUB HEADING - INTERNATIONAL CO-OPERATION (NON-MILITARY) /71 - PEACEFUL USE OF ATOMIC ENERGY /72 - THE UNITED NATIONS (73 - POSITION ON LIMITATION OF NATIONAL SOVEREIGNTY  $/75$  - POLARIS.  $E = 4, 1, 1$ .  $F = IF B1 O N B1 GO TO VARTET.$ - 출시 - 의외 350시까지 APP 2013 Linking 30  $N = 3WORLD$  $FMT = /EUROPE.$ where  $\mathcal{E}$  is a model of  $\mathcal{E}$  and  $\mathcal{E}$  and  $\mathcal{E}$  and  $\mathcal{E}$  are  $\mathcal{E}$  . For any  $RSC = 1 + 3.$  $D = SUBJECT$  SUB HEADINGS - TIERS MONDE (UNDERDEVELOPED WORLD)  $/81 - ADTO$ /83 - BEST INTERNATIONAL COMMUNITY.  $E = 2.1.1.$  $F = IF B1 O N B1 GO TO VARIET...$  $N = BIOG.$  $\mathbf{FMT} = \mathbf{/EURC} \mathbb{C} \mathbb{C}.$  $RSC = 1-22.$  $D = SUBJECT$  SUB HEADING - BIOGRAPHIC DATA /91 - GENERAL SOURCES OF INFORMATION (MAGAZINES, NEWSPAPERS, ETC) /92 - PERSONAL CONTACTS WITHIN HIS OWN COUNTRY /93 - PERSONAL CONTACTS WITH FOREIGNERS /94 - TRAVEL IN FOREIGN COUNTRIES /95 - KNOWLEDGE OF FOREIGN LANGUAGES /96 - DATA ON WIEE AND CHILDREN /97 - DATA ON PARENTS, FATHER-IN-LAW, GRANDFATHERS /98 - EDUCATION /99 - MILITARY SERVICE  $/911 -$  OCCUPATION /912 - DATA ON BIRTH, YOUTH AND CLASS

/913 - POLITICAL VIEWS, ACTIVITY, PARTY /914 - RELIGION /915 - COUNTRIES RANKED AS TO DESIRABILITY /916 - MEMBERSHIP IN ORGANIZATIONS /917 - VIEWS ON NATIONAL CHARACTER /918 - VIEWS ON A FOREIGN EDUCATION (919 - VIEWS ON THE MALLEABILITY OF HUMAN NATURE /920 - RESIDENCE /921 - GENERAL OUTLOOK ON LIFE (IDEALIST) /922 - DIFFERENCE BETWEEN VIEWS AND PAST VIEWS AND PRESENT VIEWS AND VIEWS OF OTHERS (PARENTS, YOUTH) /923 - POTPOURRI (VIEWS ON ART, ETC).  $E = 22, 1, 1.$  $F = IF B1 O N B1 GO TO VARTET...$  $N = COM$ .  $\mathbf{FMT}$  = /EUROPE.  $RSC = 1.$  $D =$  SUBJECT SUB HEADING  $\sim$  COMMUNICATIONS  $/101 - COM.$  $E = 1, 1, 1$ .  $F = IF B1 O N B1 CO TO VARTET.$  $N = VARTET.$  $FMT = 1, 10, 12.$  $D = \text{VARTETY NUMBER (OF SEMANTICALLY EQUIVATENT QUESTONS).}$  $E = N_{1}100...$  $N = \text{COMPEX.}$  ${\rm FMT} = 1,13,17$  Il.  $RSP = 1-17$ .  $D =$  ARCHIVE NAME OF CODEBOOK  $/BR65$   $/BR61$   $/BR59$ **ARS6** ARS5 AR65<br>
ARS6 AR59 AR65<br>
AR55 AR65 AR61<br>
AR59 AR56 AR55<br>
AR550 AC65  $/$ E65Q  $/$ C65.  $E = 17, 1, 1...$  $N = BR65$ .<br>FMP = 1,31,46. D = CODEBOOK QUESTION NUMBERS.  $E = A_16...$ 

cont'd.

 $\circ \varphi \otimes \cup \varphi \otimes \vee L$  if

TABLE 8 cont'd.

 $N = BR61$ .  $EMI = 1,37,46.$  $D =$  CODEBOOK QUESTION NUMBERS.  $E = A_16...$  $N = BR59$ .  $M = 1,43,46.$  $D =$  CODEBOOK QUESTION NUMBERS.  $E = A_16...$  $N = BR56$ FMT =  $1,49,46$ .  $D = \text{CODEBoost }$  QUESTION NUMBERS.  $E = A<sub>1</sub>6...$  $N = BR55$  $PMP = 1,55,46.$  $D =$  CODEBOOK QUESTION NUMBERS.  $\mathbf{E} = \mathbf{A}_1 \mathbf{G}_1$ .  $N = FR65$ .  $FMT = 1,61,46.$  $D =$  CODEBOOK QUESTION NUMBERS.  $E = A<sub>1</sub>6...$  $N = FR61.$  $EML = 2, 1, 46.$  $D =$  CODEBOOK QUESTION NUMBERS.  $E = A_16...$  $N = TR59.$  $FMT = 2,7, A6.$  $D = \text{CODEBCOK } \text{QUESTION } \text{NUDEERS}.$  $E = A<sub>2</sub>6...$  $N = PR56.$  $EMP = 2, 13, 46.$  $\mathbf{D}$  = CODEBOOK QUESTION NUMBERS.  $E = A<sub>1</sub>6...$  $N = FR55$  $FMT = 2,19,46.$  $D =$  CODEBOOK QUESTION NUMBERS.  $E = A, 6...$  $N = CR65$ .  $PMT = 2,25,46.$  $\mathbf{D}$  = CODEBOOK QUESTION NUMBERS.  $E = A_16...$ 

 $L$  N

작동

cont'd.

 $\mathcal{L}_{P^*} \widehat{\omega} \in \mathcal{L}_{P^*} \longrightarrow \mathcal{L}_{P^*}$ 

TABLE **8** cont'd.

 $N = GRS1$ .  $FMT = 2,31,46.$ **D to** CODEBOOK QUESTION NUMBERS.  $E = A$ <sub>1</sub>6..  $N = GRS9$ .  $FWF = 2,37,46.$ **D N CODEBOOK QUESTION NUMBERS.**  $E = A_16...$  $N = GRS6$ .  $FMT = 2,43,46.$ **D \*** CODEBOOK **QUESTION** NUMIERS. **E** *=* **A,6.**  $N = GRS5$ . **FMP** =  $2,49,46$ . **D**  - CODEBOOK **QUESTION** NUMBERS.  $E = A_16...$ **N**  - *E65Q.*  $FMT = 2,55,46$ **D**  - CODEBOOK QUESTION NUMBERS.  $E = A_16$ .  $N = C65$ .  $FMT = 2,61,46.$ 

**D =** CODEBOOK **QUESTION** NUMBERS.

 $E = A_16...$ 

*19*

 $\psi_{\gamma^{\prime}\gamma} \psi_{\gamma\gamma} = \mathcal{I} \circ \mathbb{N}$ 

There are actually different subject catalogues for different collections **e.g. UK, US,** special collections, etc.

The structure of the meta data item (the question) is controlled **by** Adform *SlXocat. TAB14 8.*

Here, as well, we can also re-structure so that we obtain for each category of information in the subject catalogue, a category record con $*$ taining the characteristics of each meta data item for this category. Also, the subject description of each characteristic, the aggregate of the characteristics for all the meta data itemz, and control information which enables a category record to be self documenting of subsequent transformations. TABU, **9.**

The subject catalogue contains basic bibliographic data about the questions. In order to find the questions pertinent to a particular topic one has to search the subject catalogue. TABLE 10.1, TABLE 10.2, TABLE **10.3.**

One builds indexes to the meta data items i.e. the basic semantic question **by** corbining the characteristics of major and minor subject headings. The nmies assigned to these indexes **my** be the same as in the subject headings of new names may be assigned under some reclassification of the questions according to soma purpose different to that under which the collection of questions was originally classified **by** the major and minor sub heading scheme.

The text of the actual question may be a category of information in the subject catalogue, or the codebook may be accessed **by** the inventory catalogue, then via the archive name of the codebook and the question number in the codebook, the actual question in the context of the sur. rounding questions will be retrieved. **TABU 11.**

20

Sketch of a Category Record in the Subject Catalogue

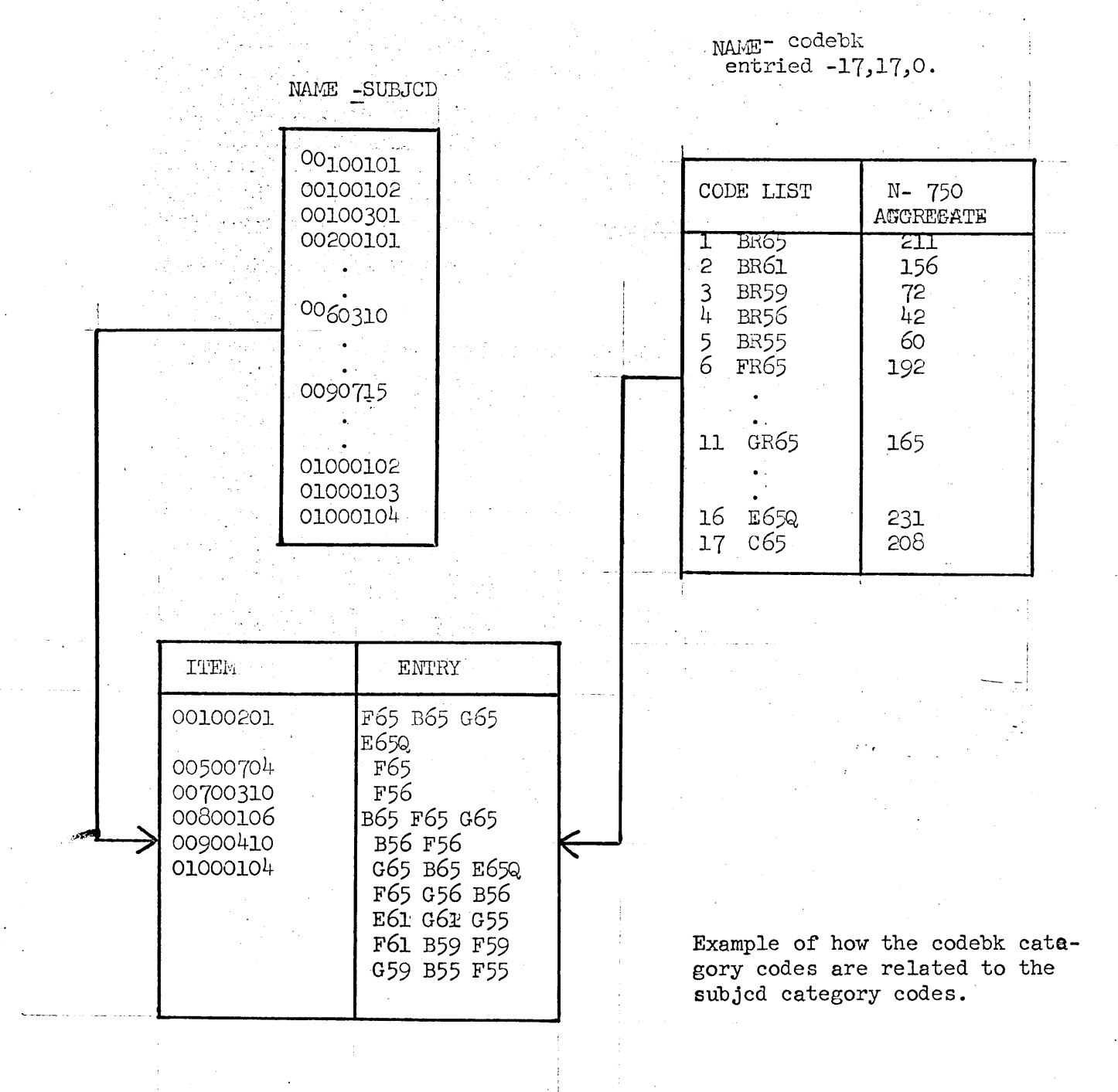

 $12$  $21$ 

 $TAPLE 9PL2$ 

#### TABLE **10.1**

#### Search of Subject Catalogue

Find the codebooks which have been classified under **6.3** and 6.4. The description of these codes is to be found in Adform Subcat.

r cross guess guess

**35 v** subj , cols **6.3** 6.4 , rows codebk , table

2 **COLUMS ACCEPTE.**

1 ROWS ACCEPTED.

**NO STATS,** OK.. yes **6.3**

SUBJ **8**

 $\hat{\mathbf{r}} = -\mathbf{q}_{\text{eff}}$  ,  $\hat{\mathbf{r}}$ 

11

6.4

CODEBK

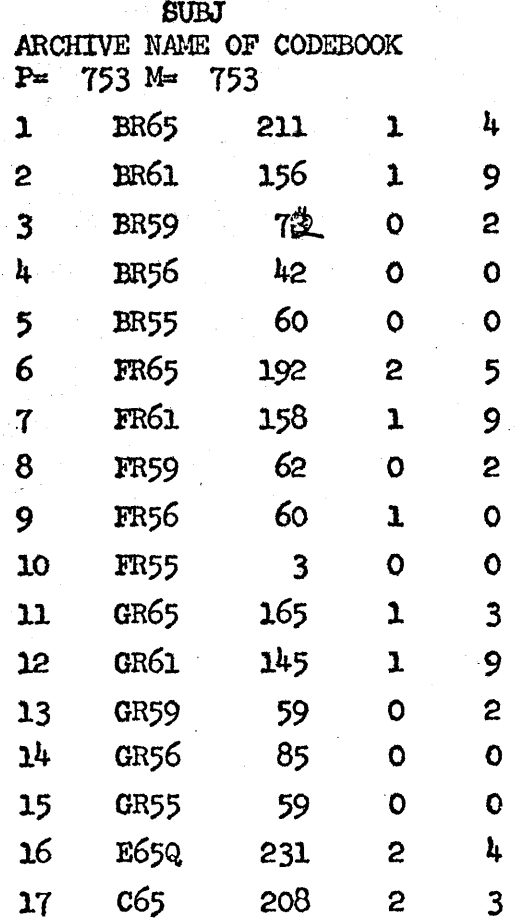

# TABLE 10.2

# Search **of** Subject Catalogue

Find the question numbers for codebook *BR65,* then for codebook BR61, under **6.3** and 6.4 classification codes.

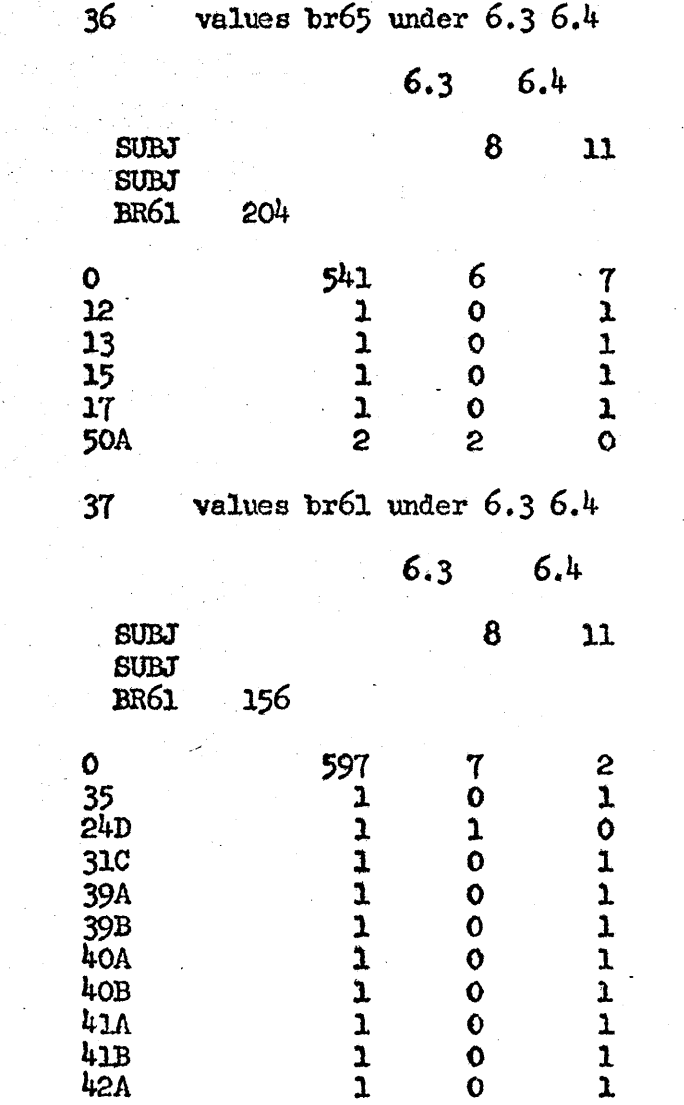

## TABIL **10.3**

# Search **of** Subject Catalogue

Find the description of  $6.4$ , and how many times it is used as a classification code.

- **38** sj secdef 4
	- 80BJ 753<br>11

**1 .01 .09** 6.4 - DISARMAMBNT *AND* ARMS CONTROL

Find the questions that have been classified under 6.4 for codebook *BR65* **and** m61.

**39** displa br65 br61 for 6.4

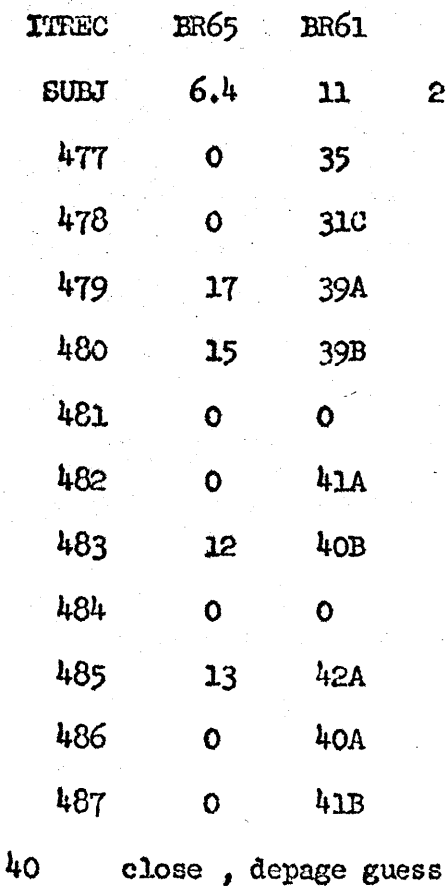

Now look at BR65 question 12 and **ER61** question 40B.

Actual QuestidetuiltRusstdonalwithgMarginalof Actual Data)

મૂદ્

- $313(100)$  $BR65 - 313 RESUM<sub>2</sub>$  $12$
- $6$   $5j$   $12$

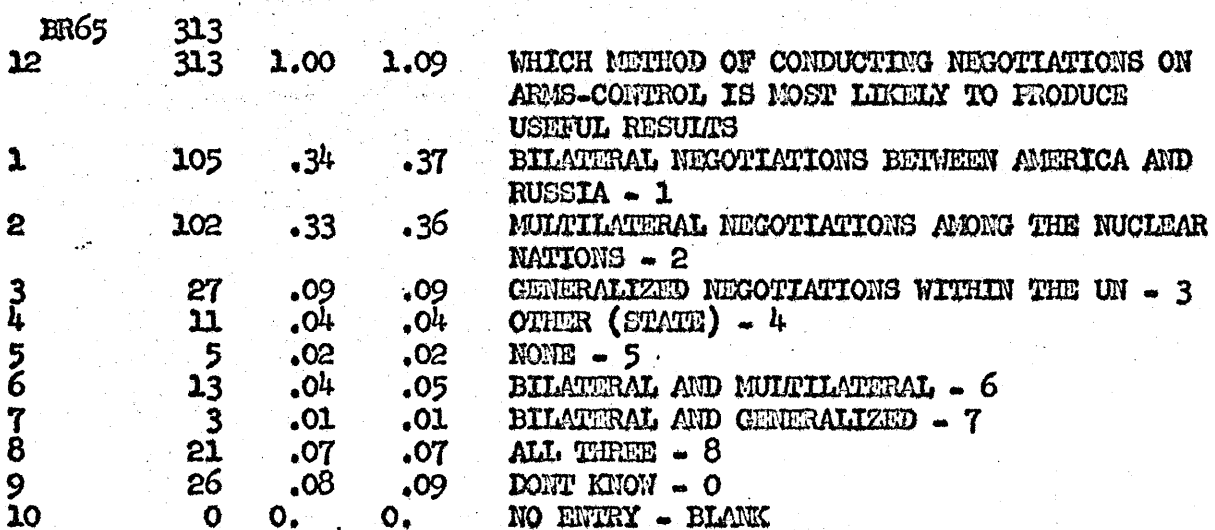

**w** br61,  $\frac{1}{2}$  x 40b = 40b  $7<sup>7</sup>$ 

100 RESULT= 100 (100)  $BR61$  $40B$ 

 $\boldsymbol{8}$ **sj** 40b

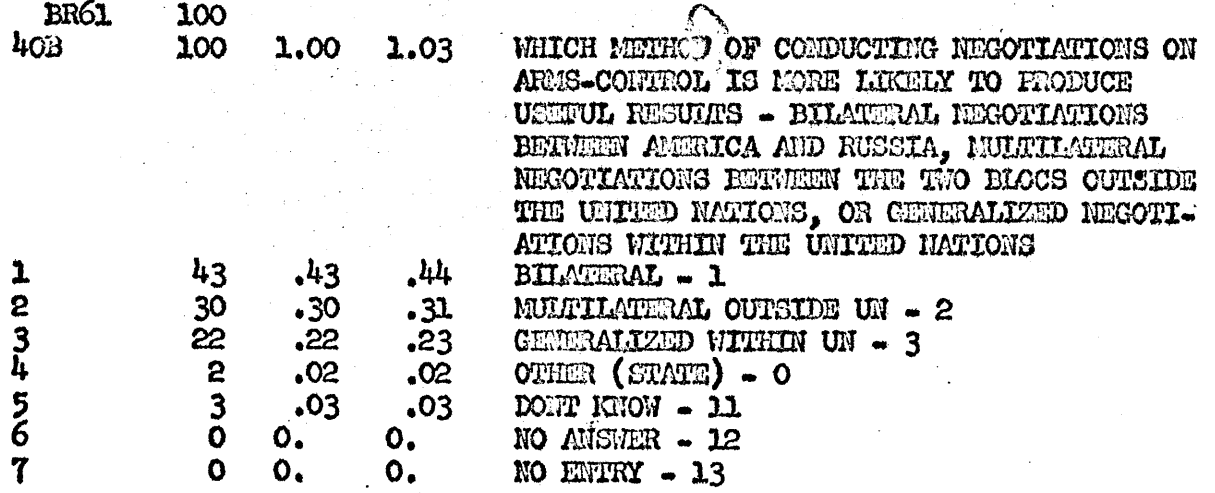

#### **POCESS** *CATATDWGU*

ولوجه بهدام السابط سابط

*26*

Analysis of the subject catalogue is in effect a method of searching for questions coded according to certain classification concepts. The result of the search is the relevant question in a particular codebook(s), i.e. category of information in a particular 'handbook'. Analysis of the inventory catalogue **yields** the relevant codebook(s) **and** the data set(s), i.e. 'handbooks'

The reason for accessing these 'handbooks' is to analyze them. either within one handbook or across several handbooks. The result of analysis by a user  $\int$  a new data set i.e. a 'derived handbook'. The function of a user process catalogue is to keep track of these user analysis activities. The user process catalogue contains an index to the category records stored on the disk, as well as a tree structure relating the operations performed on the categories to each other and to the data.

The function of the system process catalogue is to keep track of all user process catalogues and their relation to the inventory catalogue.

**A** process catalogue can be perceived **am** an inventory of process operations where the categories of information are dates of process, who is processing, states of process-of the categories of information from the various source 'handbooks'.

**<sup>A</sup>**user can relate one data set 'handbook' to another and/or relate the parts of a data set to the whole. The process catalogue must keep track of these 'kinship' relations. The **same** data set may have been subsetted differently by two different users, the process catalogue has to be able to keep track of these different activities. Derived 'handbooks' in different 'editions' may be disseminated to other people, the process catalogue must keep track of thee different 'editions'.

The process catalogue can **be** analyzed like any other inventory. The result from analysis are simply the finding of the required process states of the data.

#### USER CATALOGUE

The system user catalogue is a data set which is a record of the use of the system. TABLE 12.

#### TABLE 12

#### **System Administration**

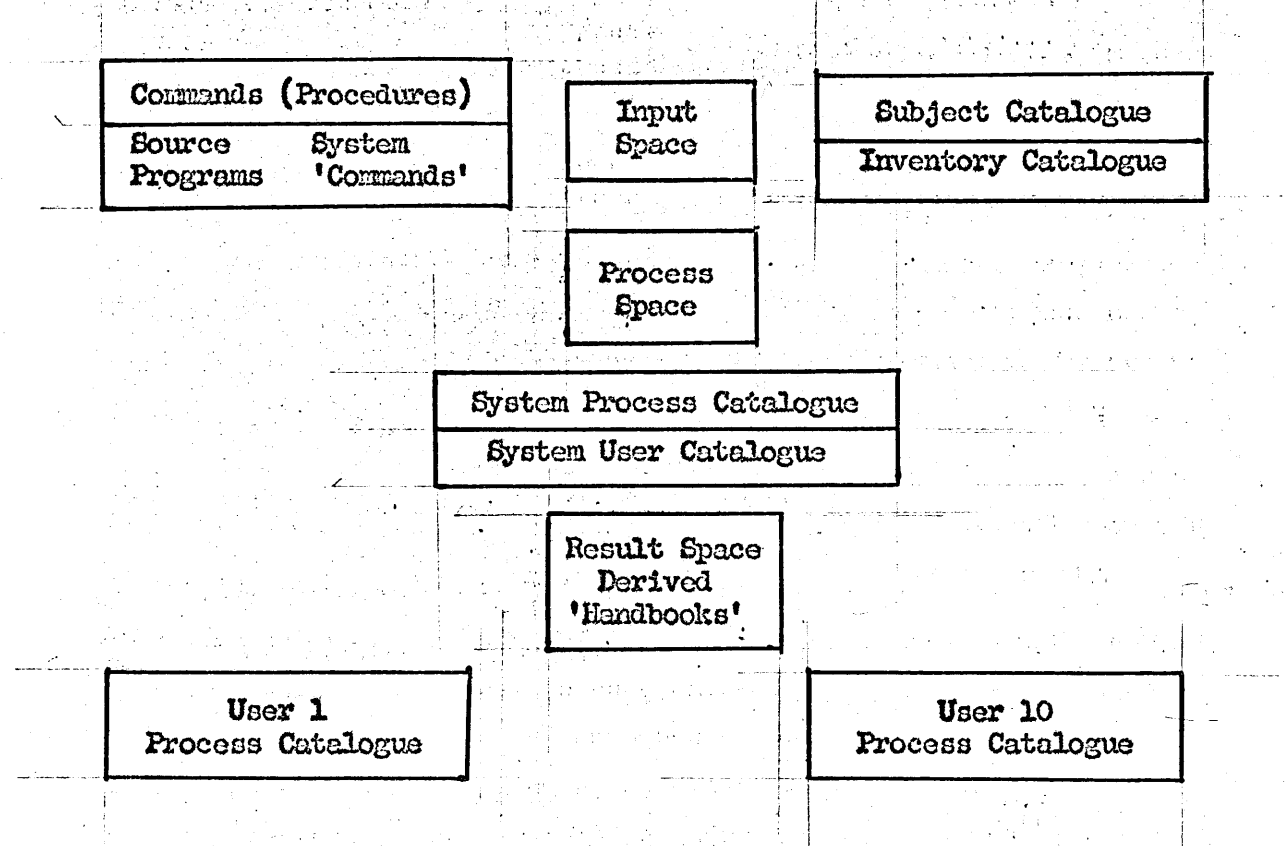

Each user has his oin parzonal space, as *vell* as access to input space, process space, result space, and command space. These facilities are used in a variety of ways dependent upon whether the user is looking for 'handbooks' or deriving 'handbooks' from one or more original 'handbook $(s)$ '.

The user catalogue incorporates an accounting **of** comuter time usage muplied **by** the Corpouitation Center. The detailed accounting of the use of common space is kept by the AMINS system. Histograms are generated from these accounts which provide some intelligence on the optimal division of our total space allotment.

N **9**

**27**

By far the most interesting of the user catalogue functions is the data on procedure (command) usage. Each time a major procedure (command) is invoked it appends the following information to a disk file: command name, user identification, time, date, console number, procedure name (e.g. name of instruction file, name of input data file) as well as information. particular to a procedure, (e.g. name and size **of** report generated e.g. name of subfile created e.g. number of data items processed and errors incurred).

We can perceive each 'command use' as an item in this file containing the categories of information just described. We write an adform for this administrative 'data set' TABLE **13.1** and then we can analyze system usage. TABLE 13.2, TABLE 13.3, TABLE 13.4, TABLE 13.5.

#### TABLE **13.-1**

#### Example of Administrative Data Set

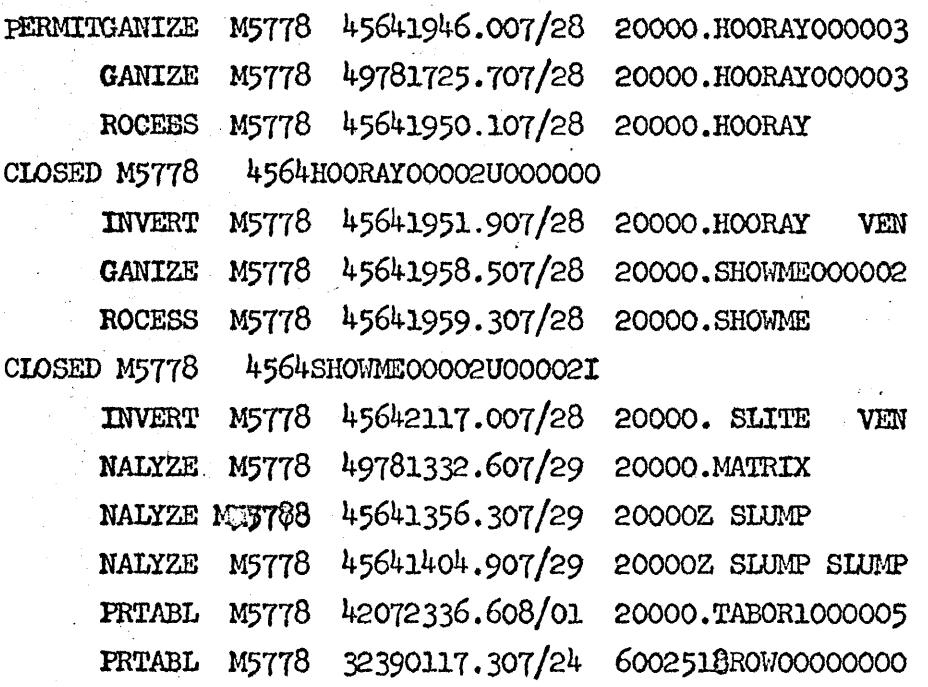

**28**

#### **TABLE 13.2**

#### Adform Categories of Adform USECAT

```
N = LTYPE.FMT = (6)1(A6).<br>RSC = $$ + $CIOSED$ + $ERROO1$ + $ERROO2$.
D = TYPE OF LINE
/COMMAND REPORTING IN
/CLOSING OF PROCESSOR
SAVED FILE RESUMED WITH IMPROPER NAME
/3239 NOT AUTHOR OF SAVED FILE.
E = 4, 1, 0.F = IF B2 GO TO FPRCS IF B3 O B4 GO TO END
IF N SB CR(B1 - B4) GO TO END.
N = PROGNO.FMT = 21(14).
RSC = 3239 + 4288 + 2815 + 4207 + 4978 + 3197 + 2714 + 2814 +4564 + 5769.
D = PROGRAMMER NUMBER
GRIFFEL
/MC INTOSH
LERNER
/SILVA
/BONILIA
BESHERS
SOPHOMORE COURSE
/FREY
/RAUP
GREENBERG.
E = 10, 1, 1...N = TIME.FMT = 25(12).
D = TIME (1-24).
E = N<sub>2</sub>24N = MOMTH.FWF = 31(12).
RSC = 6-9.\mathbf{D} = \text{MONTH/JUNE/JULT/AUGUST/SEPTEMBER}.E = 4, 1, 1...N = DAY.
FMT = 34 (12).
D = DAY.
E = N, 31..
```
TABLE 13.2 cont'd.

*N* **CONSOL.**  $FMT = 37(A6)$ . **D I CONSOLE** ID.  $E = A, 6...$ *N* BLABEL.  $FMT = 43(A6)$ .  $D =$ **BASIC LABEL.**  $E = A, 6...$ *N* m **COMAND.**  $FML = 7*(A6)$ RSC =  $$GANIZE$ + $ROCESS$ + $INVERT$ + $NAINZZ$ + $PRTABL$$ . **D =** COMAND **USED** /ORGANIZER' **/FROCESSOR**<br>**/INVERT** /ANALYZER /FRTABL (PORT *GEIRATION).*  $E = 5,1,1.$ **F IF** B1 **GO** TO **ADSIZE** IF **132 GO** TO **END** IF B3 **GO** TO FILNA4 **IF** B4 Go TO PGNAMi IF B5 Go TO NOTABS.,  $N = PGMAME$ .  $FMT = 49(A6)$ . **D = PAGES - NAME** READ INTO ANALYZER.  $E = A, 6.$  $F = IF B1 O N B1 GO TO END.$ N **ADSIZE.** FM **= (12)27.** *D3* NUMBER **OF** *CATEGORIES IN* ADFORM. **E = N,100.**  $F = IF B1 O N B1 GO TO END.$ *N* **FILNAM.** FMT  $=(6)49(A6)$ . **D** NAM@ OF INVERTED FILE.  $E = A, 6.$  $F = IF B10 N B1 G0 T0 END...$ N **= NOTABS.**  $FMT = (12)27.$ **D** - NUMBER OF TABLES GENERATED. **E = N,100.**

 $F = IF B10 N B1 GO TO END.$ 

TABLE 13.2 cont'd.

 $N = FPRCS$ . **FMT** =  $(6)19(A6)$ .  $D = NAME OF ITEM FILE.$  $E = A<sub>1</sub>6...$  $N = NITENS.$ FMT =  $(18)10$ .  $D =$  NUMBER OF TTEMS PROCESSED.  $E = N,20000,$ .  $N = MERRS$ .  $FMT = (12)18.$  $D =$  NUMBER OF DATA ERRORS FOUND PROCESSING.  $E = N,20000...$  $N = END$ .

 $\mathfrak{p}$  .

 $FMT = (1)1.$  $D = DUMMY$  CATEGORY/1.  $RC = IF B1 O N BL.$  $E = 1, 1, 1...$ 

فحددت

# TABIE 13.3

ž.

**USECAT Marginals 'Aggregates'** 

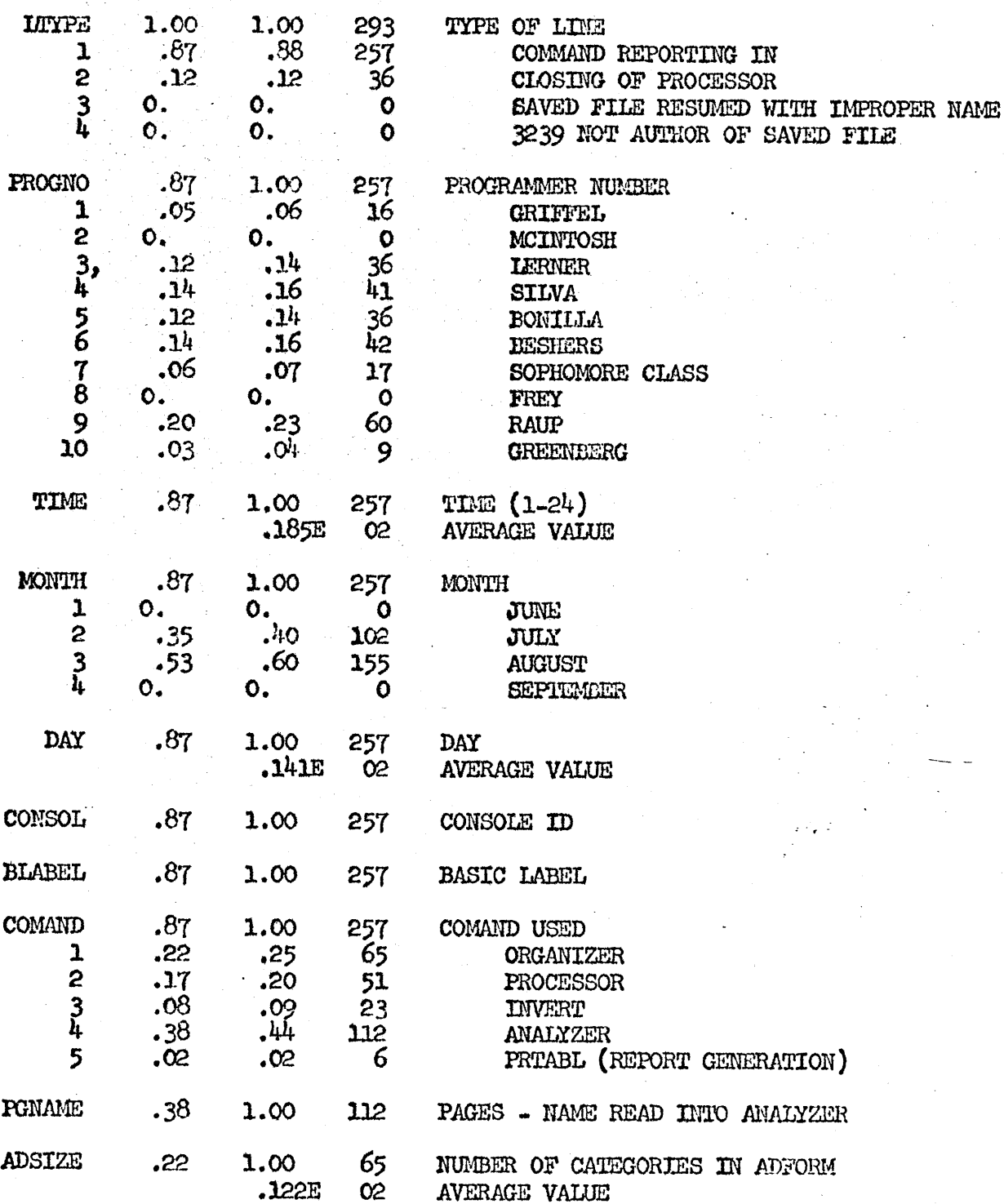

 $\cdot$ 

# TABLE 13.3 cont'd.

 $\mathcal{F}_{\mathcal{A}}$ 

an<br>Albertas  $\bar{z}$ 

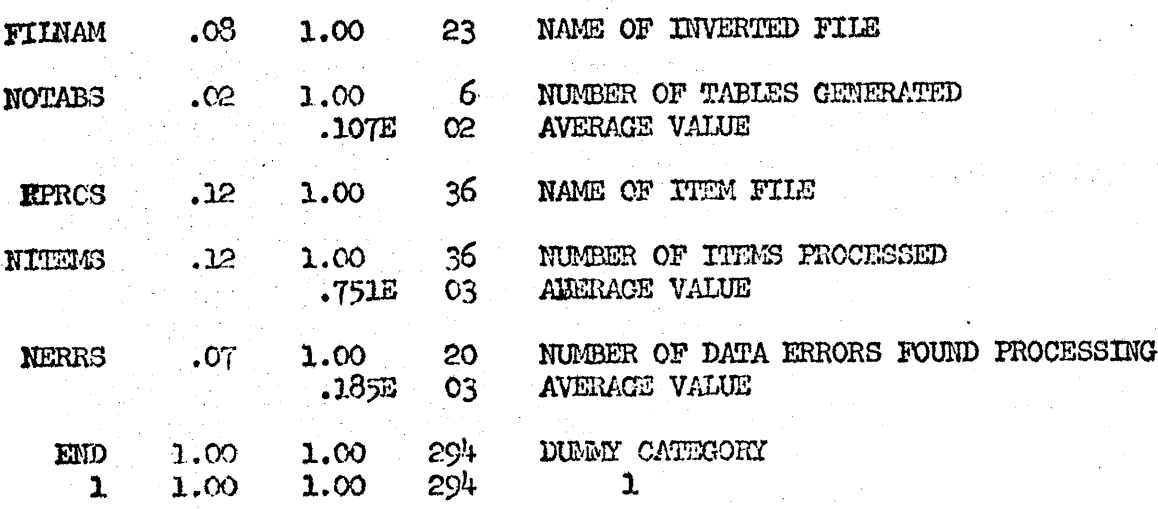

Ĭ.

**TABLE 13.4** 

Sketch of a Category Record in the USECAT Catalogue 

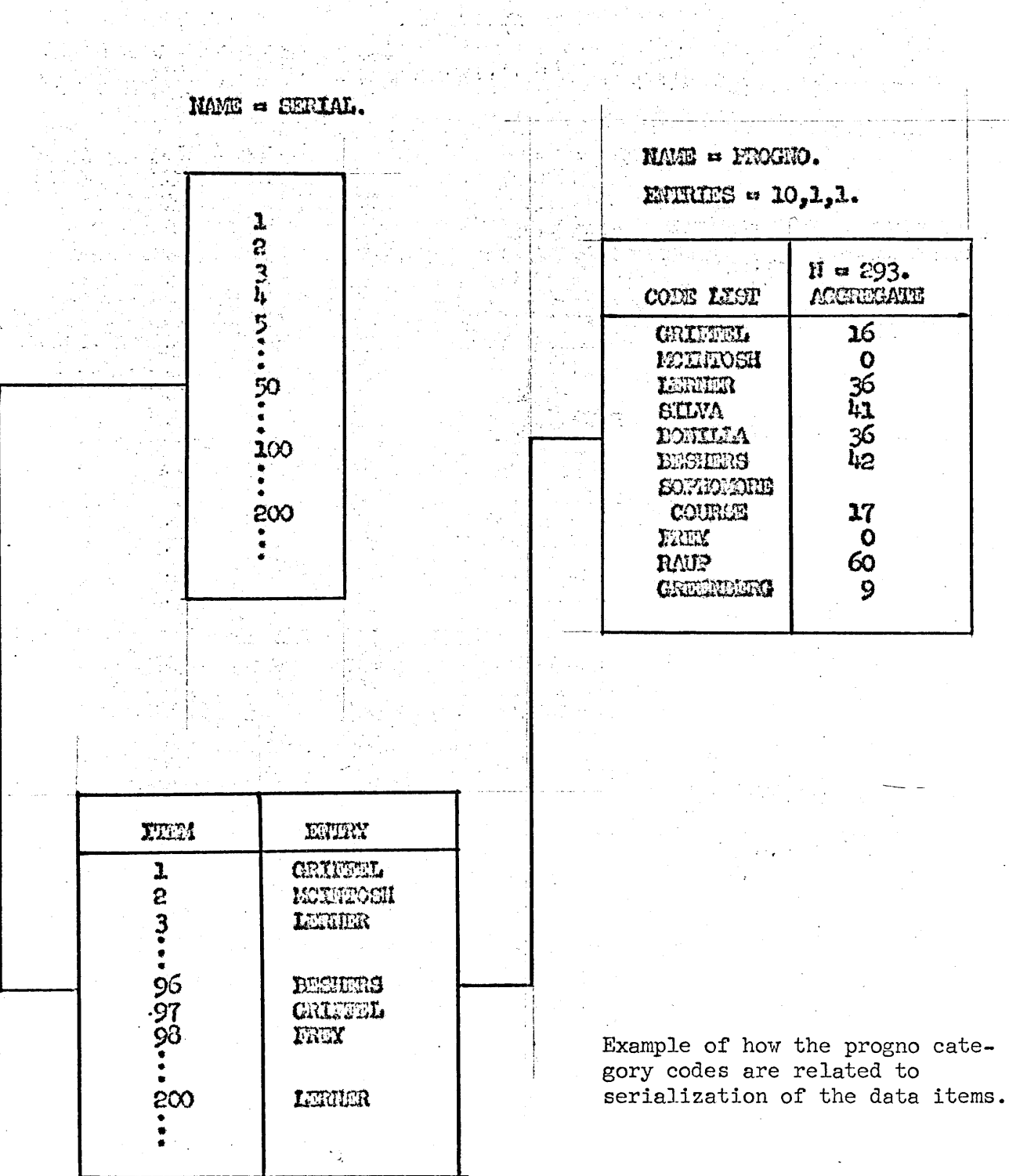

Blaze Blocken

كالمنقط  $34$ 

 $\sim 25$  $\frac{1}{2}$ 

N 9

 $\cdot$ 

## TABLE **13.5**

# Example **of** Usage Table

Find the **ADMIS** sub system usage **by** various users, provide a statistical test (Fischer Exact) on the frequency of these occurrences

*19* rows progno , table

1 ROWS ACCEPTED.

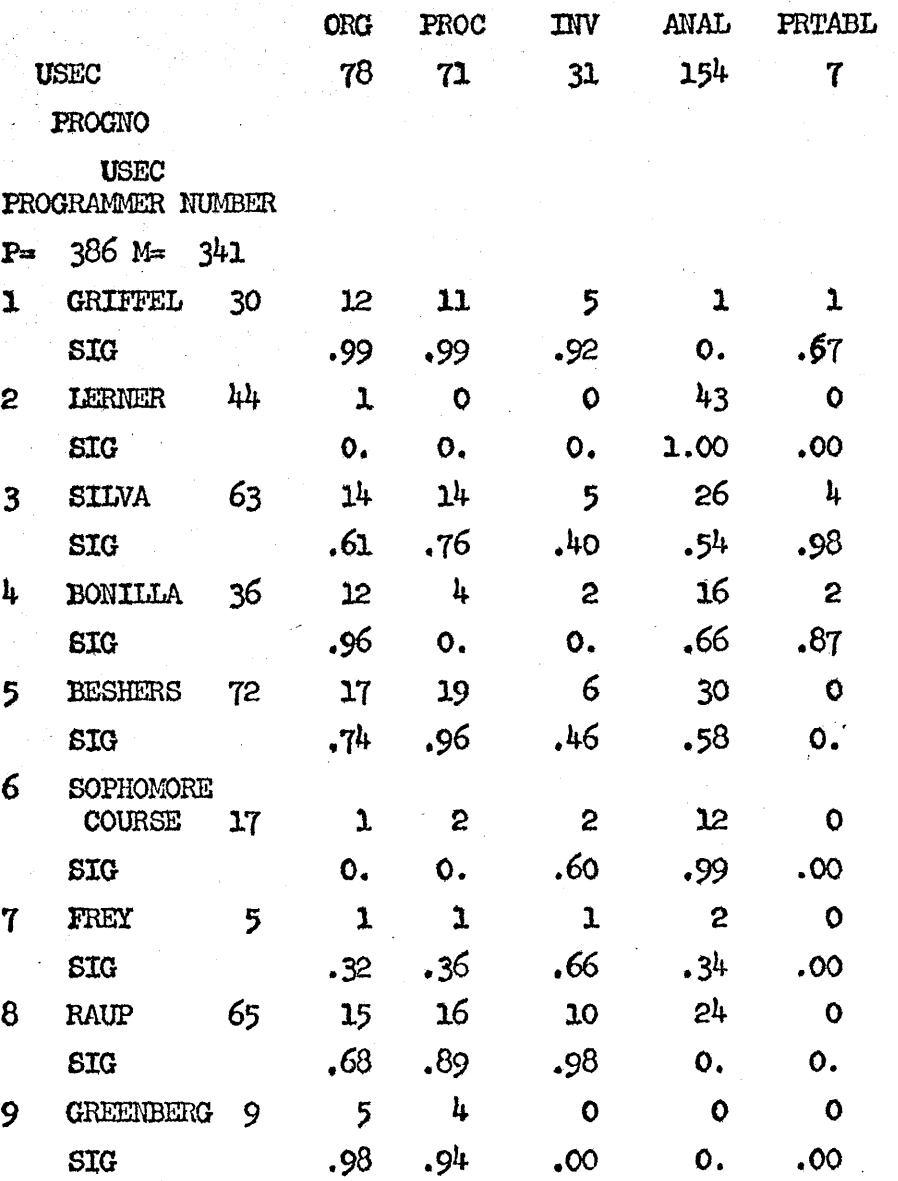

*35*

**As** well as using the user catalogue for macro analysis e.g. when (what tims) does the system get used, for what procedures, **by** whom, from where, etc. we can do a micro analysis tracing the states **of** a particular data set, **by** user.

**36**

-23

**N** *9*

#### TEDTUAL **DATA**

For each bibliographic data item (i.e. each handbook) in the inventory catalogue, there is an informative abstract **of** ca. **150** words of English text. *TAIE* **1.**

#### TABLE 14

### Abstract

#### **UK225**

This survey covers opinions on economics, politics, and international relations of various groups of Europeans. Topics include;

- 1 Relative strengths of major povers East and West in Cold War, it's intensity.
- 2 Future relations between powers, Sino-Soviet rift.
- **3** Sources **of** major internation problems and role of countries in East-lest conflict.
- 4 Disanament, response to weapon proliferation, negotiation, control of nuclear weapons.
- Roles of UN, USA, NATO in Europe.
- 6 Role of de Gaulle.
- 7 Evaluation **of** European Community, it's aims.
- 8 Evaluation of Common Market, OECD, EEC, EFTA, Commonwealth roles.
- **9** Evaluation of Defense Agencies, International Armed Forces, EDC, other defense plans.
- **10** Nature of Russian threat.
- **11** American balance of payments.
- *12* Foreign Aid *Act.*
- 19 Limitation of national sovereignty.
- 14 Opinion of other countries for residence, national characteristics.
- **<sup>15</sup>**Economic and political policy, inflation, living standards.
- *16* Cormunications, reading habits, foreign travel, access to and use of influence.
- 17 Profession, religion, education, political party, family background, personal history.

Interativo computer programs will **be** used to isolate index terms in the empirical text. The growing vocabilary table of index terms is used to monitor processing of subsequent empirical text.

The index terms in any combination may **be** used in a search of pertinent data items, in this case assertions about topics within abstracts. When the location of the pertinent sentence(s) and abstract(s) have been found, the abstracts ray then **be** referenced.

The name procedures can be used on the text of questions. TABLE **15.**

37

Apart from algorithms to isolate pertinent word forms in the empirical text, all the other required features for categorizing text are for other purposes already part of the ADMMS system design. These features are, open ended alphanumeric code lists which allow multiple entries per data item; cross reference linking categories with multiple entries per data item; formation of a new data set from other data sets; statistical tests and table formation, scope displays of data item characteristics and data items per se, e.g. the informative abstract.

#### TABIE 15

#### *BR65* Question Text

*12* 1hich method of conducting negotiations on arms-control **Is** most likely to produce useful results.

/Bilateral negotiations between America and Russia /Generalized negotfations within the UN /Oher (State) -Alone /Dilateral and multilateral /Bilateral and generalized /All three /Dont know **/N1** entry.

**13** Negotiations for arms-control seek two different objectives, to reduce the probability that war will occul, to reduce destructiveness if war should break out while both are important, to which would you give priority in the years ahead.

Reduce probability Reduce destructiveness  $/$ Both essential (no priority possible) /Other (state) /Dont know /No entry.

**15** Do you think the government should take serious steps toward the adoption of unilateral disarmament as official policy.

/Yes<br>/No /Pont know /No entry.

**1.7** Do you consider it likely that a general agreement on internationadidermuantutcoveringgbbthhcomuontional1 and nuclear weapons, **will** be reached in the nexct *five* years.

**N** 9<sup>9</sup>

/Yes<br>/No Dont know **/1-o** entry.

æ52